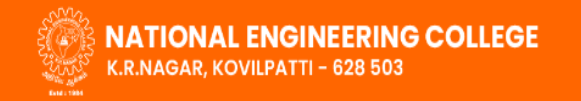

**TNEA Counselling Code - 4962 College website** 

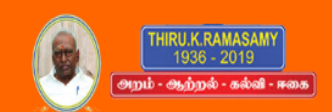

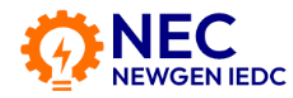

**Mobile number :** [+91 94432 57441](tel:+9194432 57441) **E-mail** : [edcell@nec.edu.in](mailto:edcell@nec.edu.in)

# **How to install Idea app**

## **Open to https://necnewgeniedc.in/**

 $\rightarrow$  NEC NEWGEN IEDC Website Open successfully

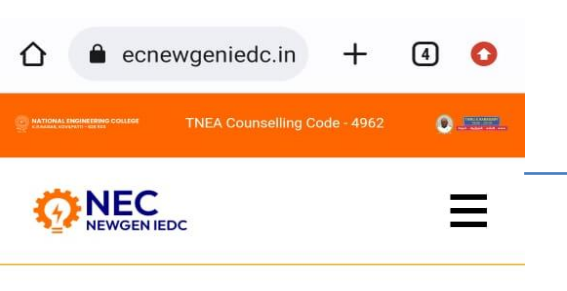

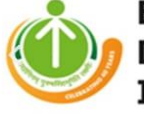

Entrepreneurship **Development Institute of India** 

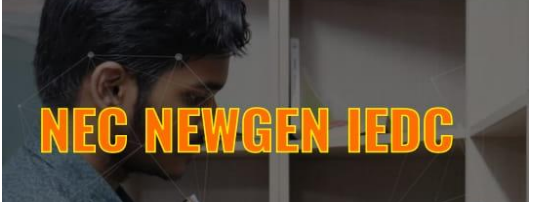

**New Generation Innovation** entrepreneurship development center scheme was awarded to National Engineering College in the academic Year 2017 - 2018.

 **Home page**

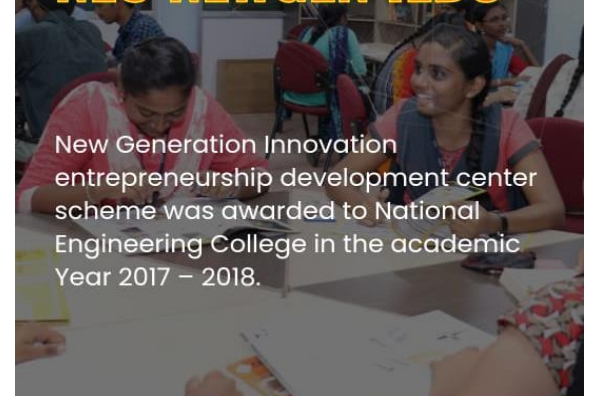

### Download the Android Mobile App

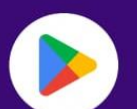

#### **Idea Capture Mobile app**

Click to download

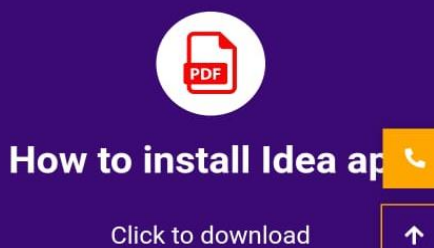

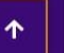

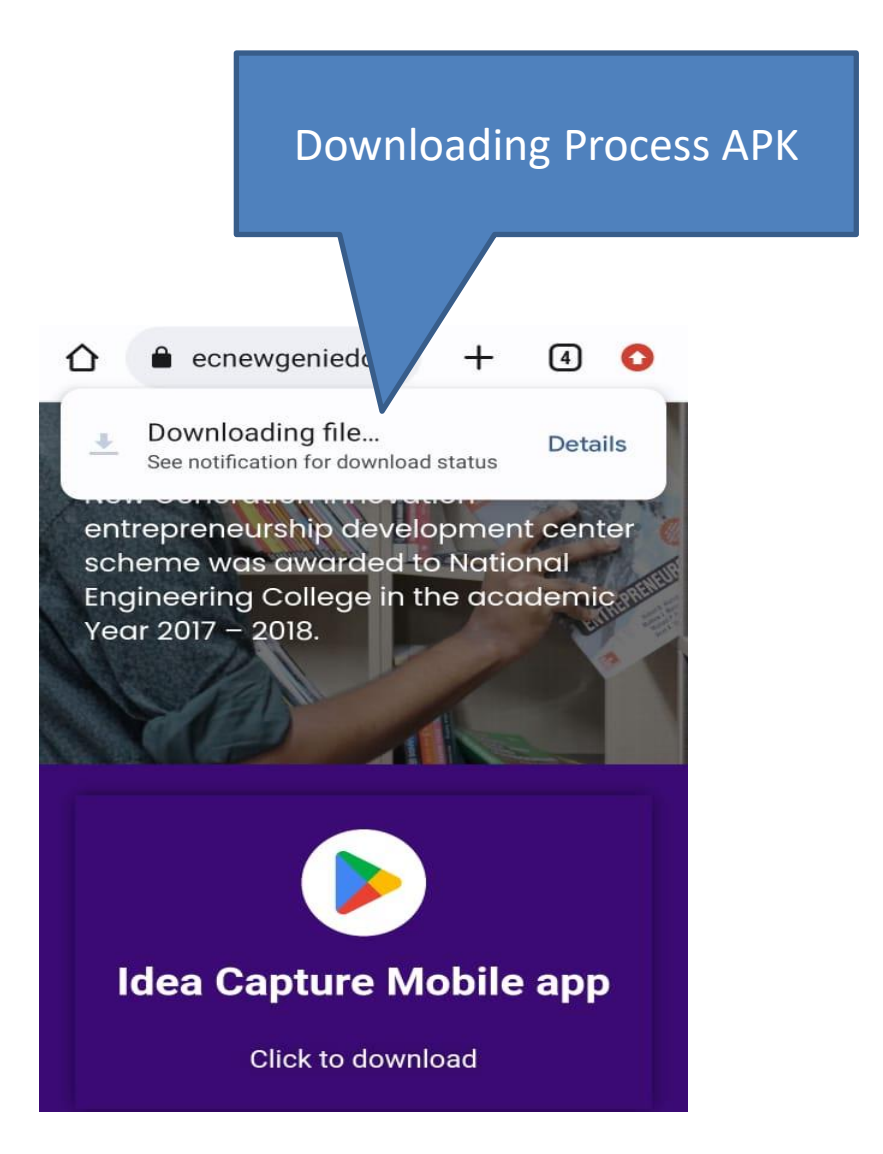

### Downloading Process APK After Download please click to openFile downloaded ⊻ Open (47.35 MB) necnewgeniedc.in NEC<br>NEWGEN IEDC **Entre** Devel *TEDB* **Instit** int of India NEWGEN IED EG **New Generation Innovation** entrepreneurship development center scheme was awarded to National Engineering College in the academic Year  $2017 - 2018$ .

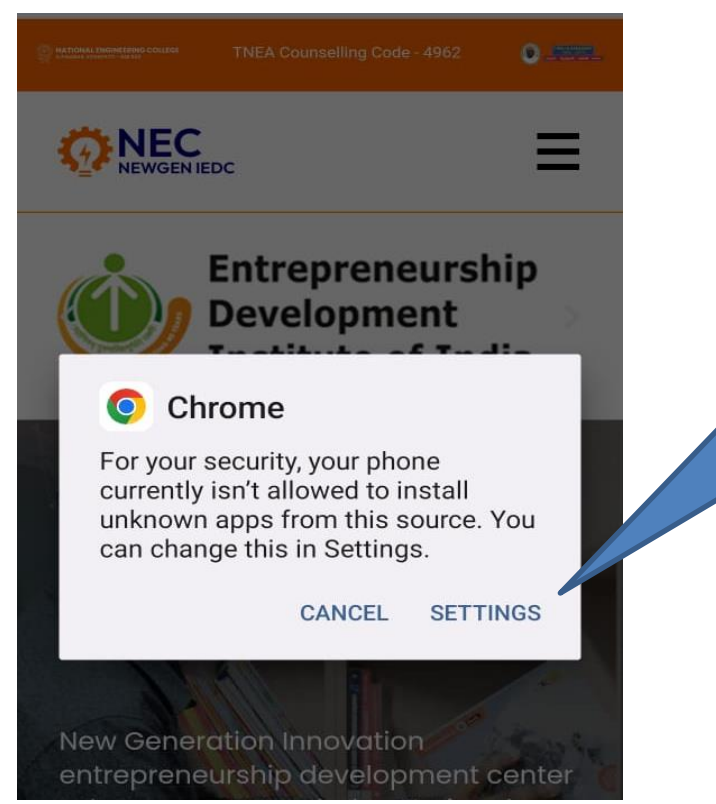

Pop up on your chrome settings tab please click settings

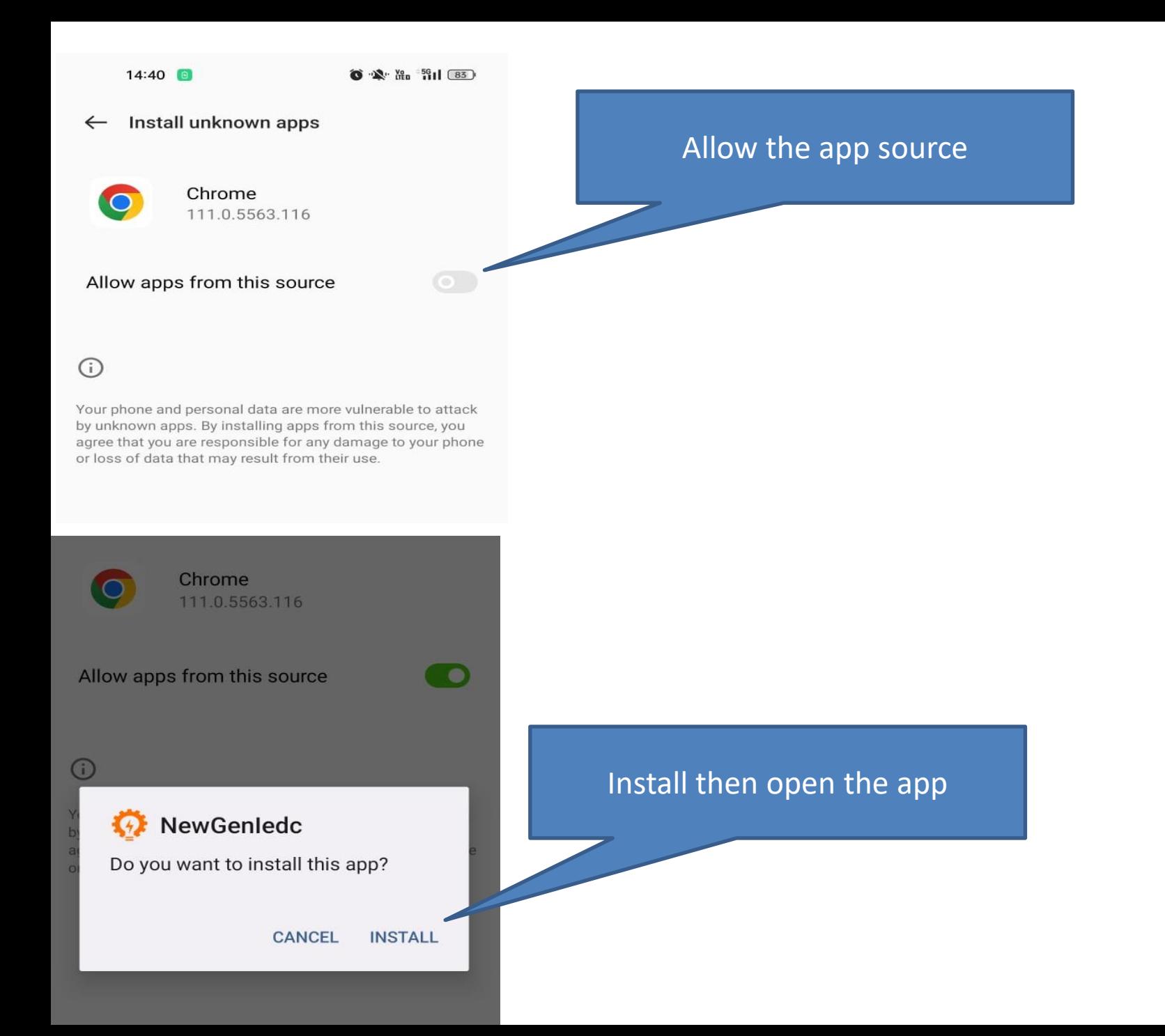

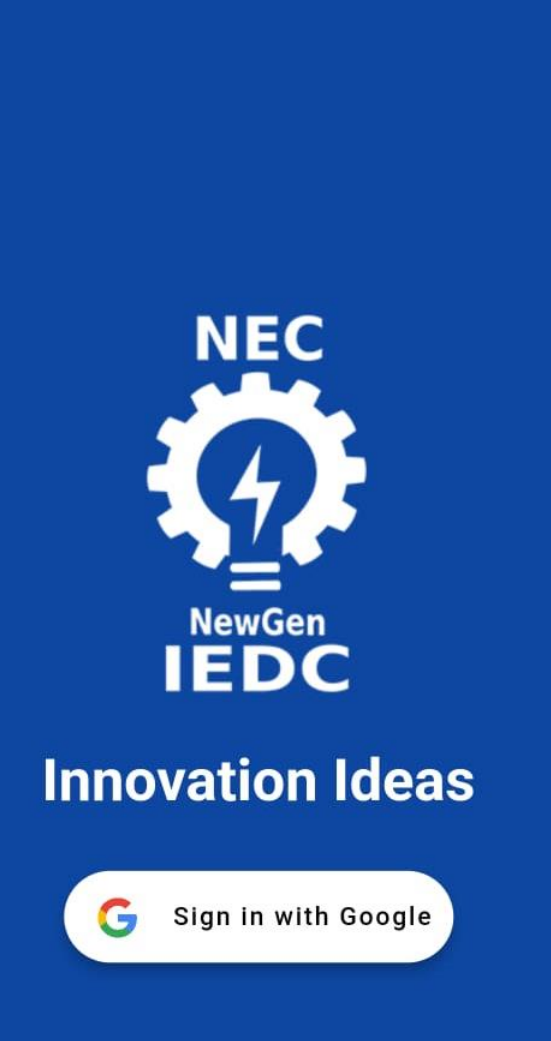

Successfully open the app and login your Google account

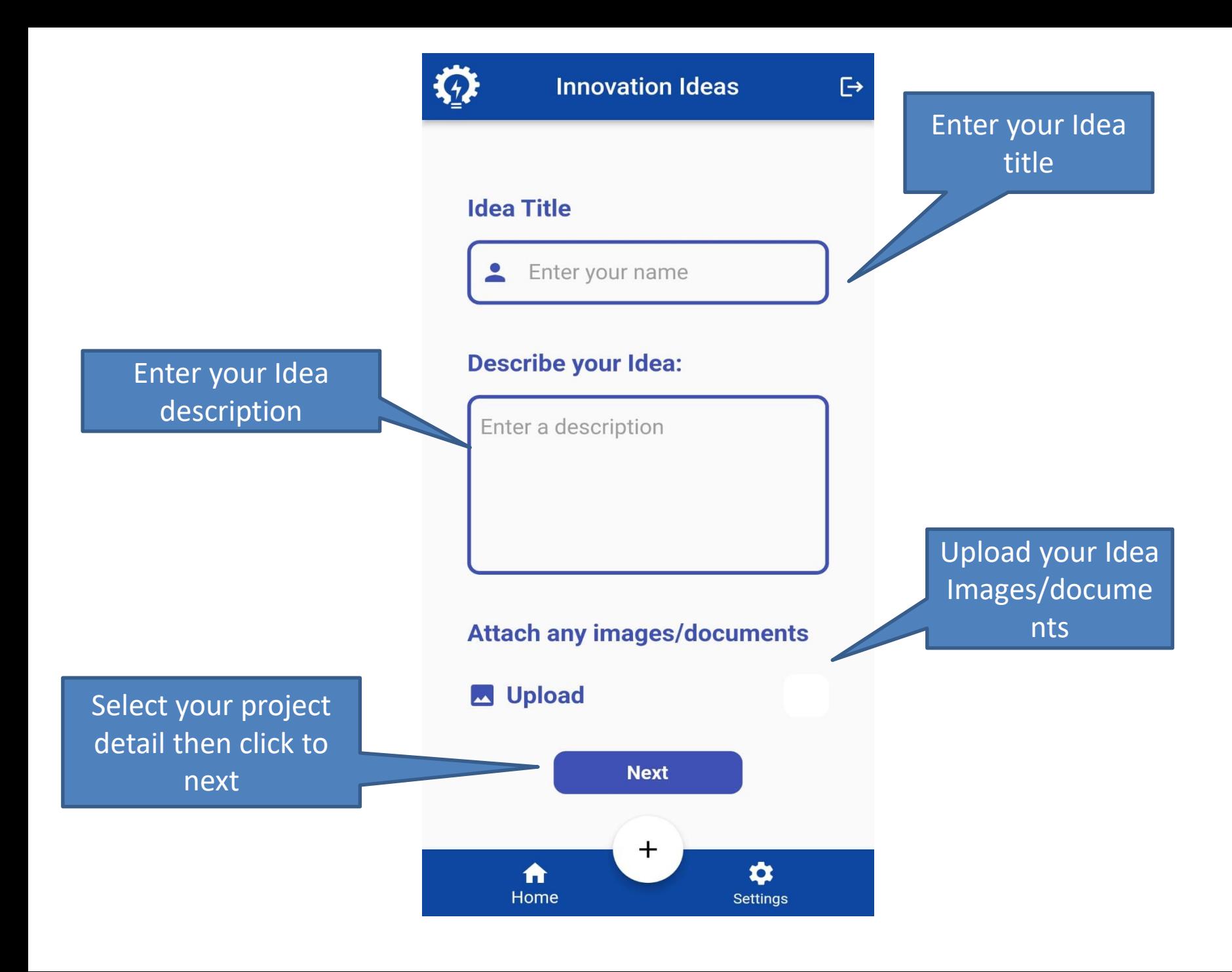

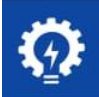

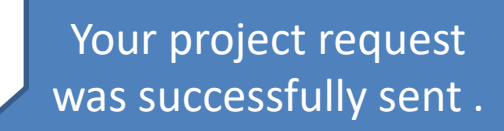

Your form request was sent successfully!